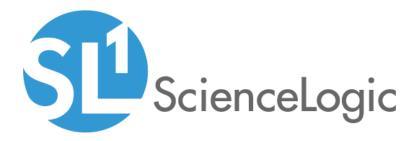

# Datacenter Automation Utilities PowerPack

Release Notes, version 104

# Table of Contents

| Overview                          | . 3 |
|-----------------------------------|-----|
| Before You Install or Upgrade     | . 3 |
| Installation and Upgrade Process  | . 4 |
| Features                          |     |
| Enhancements and Issues Addressed | . 4 |
| Known Issues                      | . 4 |

### Overview

Version 104 of the Datacenter Automation Utilities PowerPack adds the "Datacenter Automation: Format HTML Output for ServiceNow Scoped" automation action to the PowerPack.

- Minimum Required Platform Version: 8.10.0
- Support Status: GA

This document describes:

- Pre-installation information
- The installation process for the PowerPack
- Features included in version 104
- The enhancements and issues in version 104
- Known issues in version 104

# Before You Install or Upgrade

Ensure that you are running version 8.10.0 or later of SL1 before installing Datacenter Automation Utilities version 104.

NOTE: For details on upgrading SL1, see the appropriate <u>Release Notes</u>.

**NOTE**: If you are using the Datacenter Advanced Enrichment PowerPack, it must be installed last after any automation PowerPacks have been installed. To use the Datacenter Advanced Enrichment, you must re-install it after installing any new automation PowerPacks.

# Installation and Upgrade Process

To install or upgrade the Datacenter Automation Utilities PowerPack, perform the following steps:

- 1. Familiarize yourself with the Known Issues for this release.
- 2. If you have not done so already, upgrade your system to the 8.10.0 or later release.
- 3. Download version 104 of the Datacenter Automation Utilities PowerPack from the Support Site to a local computer.
- Go to the PowerPack Manager page (System > Manage > PowerPacks). Click the Actions menu and choose Import PowerPack. When prompted, import version 104 of the Datacenter Automation Utilities PowerPack.
- 5. After importing the PowerPack, you will be prompted to install the PowerPack. Click the Install button to install the PowerPack.

### Features

The Datacenter Automation Utilities PowerPack includes the following features:

• Automation actions for formatting the output from the automation actions in the Datacenter Automation Pack PowerPacks.

# Enhancements and Issues Addressed

The following enhancements and addressed issues are included in version 104 of the Datacenter Automation Utilities PowerPack:

• A new automation action, "Datacenter Automation: Format HTML Output for ServiceNow Scoped", has been added to the PowerPack. This automation action adds diagnostic data in HTML format, and the output is displayed in the ServiceNow work note.

### Known Issues

This version of the PowerPack does not have any known issues.

### © 2003 - 2021, ScienceLogic, Inc.

#### All rights reserved.

#### LIMITATION OF LIABILITY AND GENERAL DISCLAIMER

ALL INFORMATION AVAILABLE IN THIS GUIDE IS PROVIDED "AS IS," WITHOUT WARRANTY OF ANY KIND, EITHER EXPRESS OR IMPLIED. SCIENCELOGIC <sup>™</sup> AND ITS SUPPLIERS DISCLAIM ALL WARRANTIES, EXPRESS OR IMPLIED, INCLUDING, BUT NOT LIMITED TO, THE IMPLIED WARRANTIES OF MERCHANTABILITY, FITNESS FOR A PARTICULAR PURPOSE OR NON-INFRINGEMENT.

Although ScienceLogic<sup>™</sup> has attempted to provide accurate information on this Site, information on this Site may contain inadvertent technical inaccuracies or typographical errors, and ScienceLogic<sup>™</sup> assumes no responsibility for the accuracy of the information. Information may be changed or updated without notice. ScienceLogic<sup>™</sup> may also make improvements and / or changes in the products or services described in this Site at any time without notice.

### Copyrights and Trademarks

ScienceLogic, the ScienceLogic logo, and EM7 are trademarks of ScienceLogic, Inc. in the United States, other countries, or both.

Below is a list of trademarks and service marks that should be credited to ScienceLogic, Inc. The ® and ™ symbols reflect the trademark registration status in the U.S. Patent and Trademark Office and may not be appropriate for materials to be distributed outside the United States.

- ScienceLogic<sup>™</sup>
- EM7<sup>™</sup> and em7<sup>™</sup>
- Simplify IT™
- Dynamic Application™
- Relational Infrastructure Management<sup>™</sup>

The absence of a product or service name, slogan or logo from this list does not constitute a waiver of ScienceLogic's trademark or other intellectual property rights concerning that name, slogan, or logo.

Please note that laws concerning use of trademarks or product names vary by country. Always consult a local attorney for additional guidance.

#### Other

If any provision of this agreement shall be unlawful, void, or for any reason unenforceable, then that provision shall be deemed severable from this agreement and shall not affect the validity and enforceability of any remaining provisions. This is the entire agreement between the parties relating to the matters contained herein.

In the U.S. and other jurisdictions, trademark owners have a duty to police the use of their marks. Therefore, if you become aware of any improper use of ScienceLogic Trademarks, including infringement or counterfeiting by third parties, report them to Science Logic's legal department immediately. Report as much detail as possible about the misuse, including the name of the party, contact information, and copies or photographs of the potential misuse to: legal@sciencelogic.com

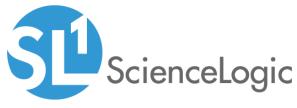

800-SCI-LOGIC (1-800-724-5644)

International: +1-703-354-1010